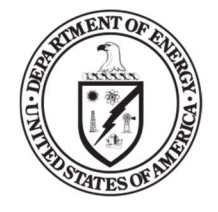

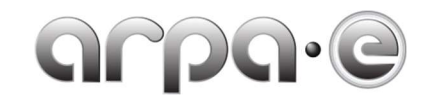

## **BUDGET JUSTIFICATION GUIDANCE** (AUGUST 2021)

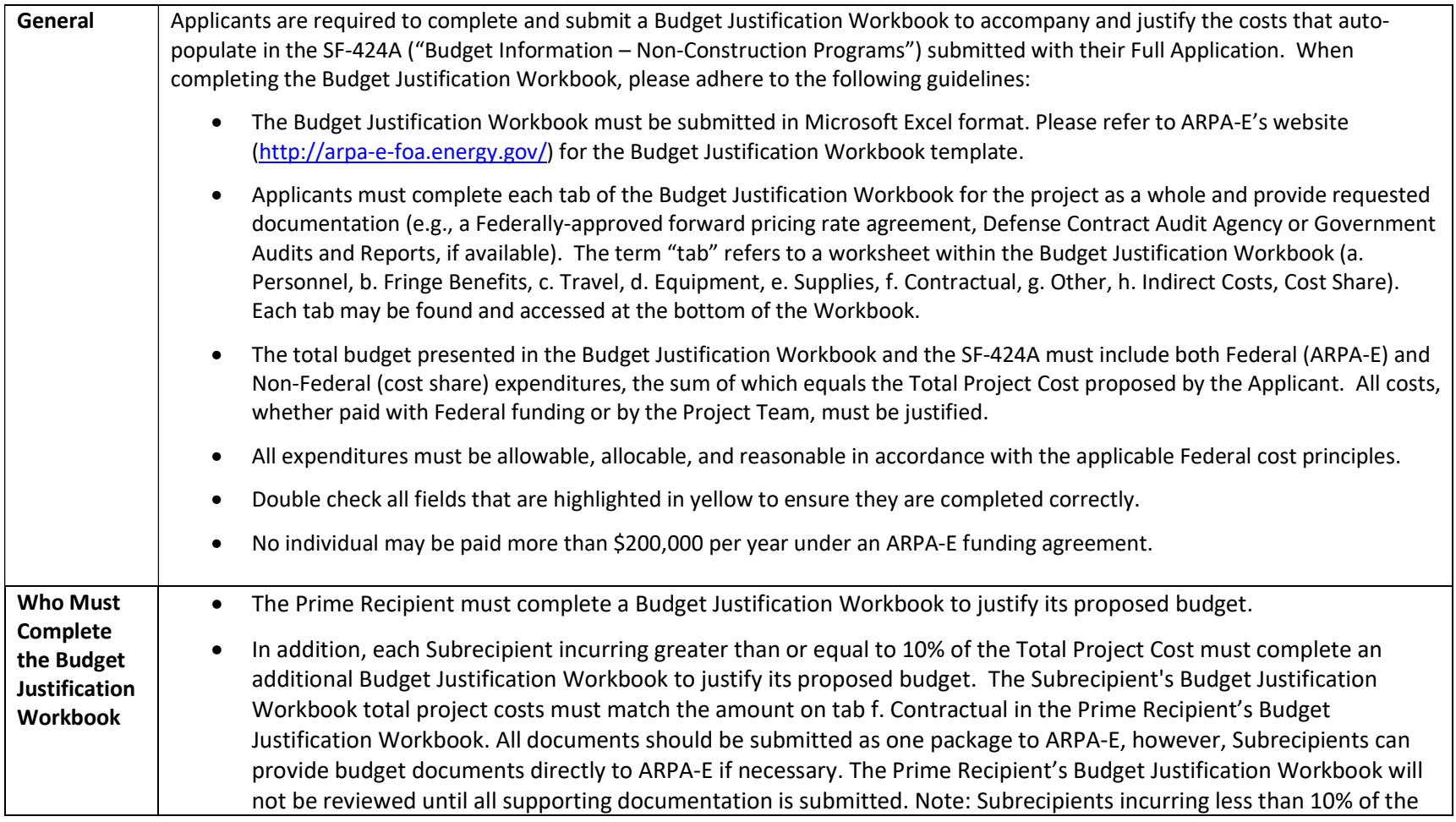

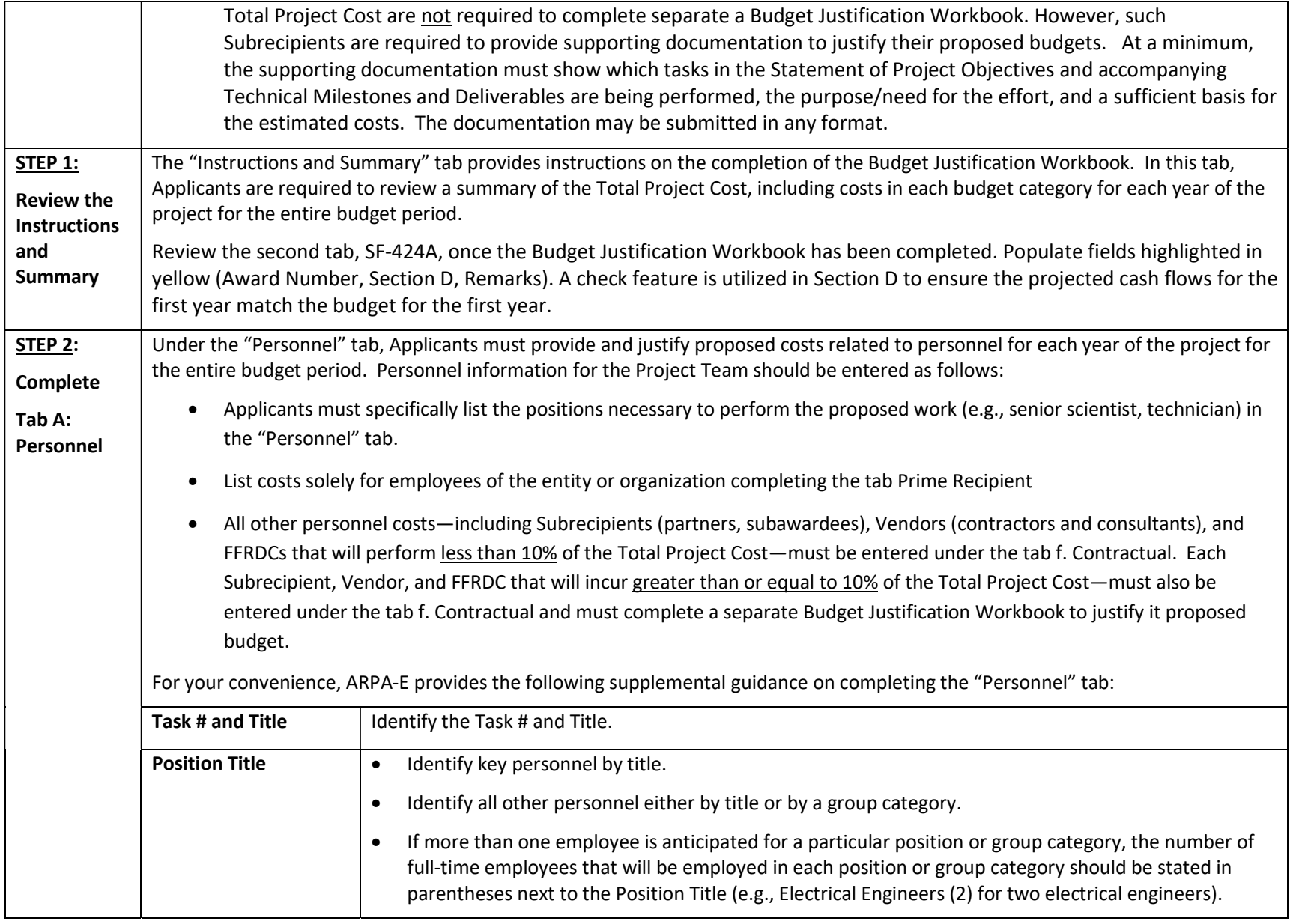

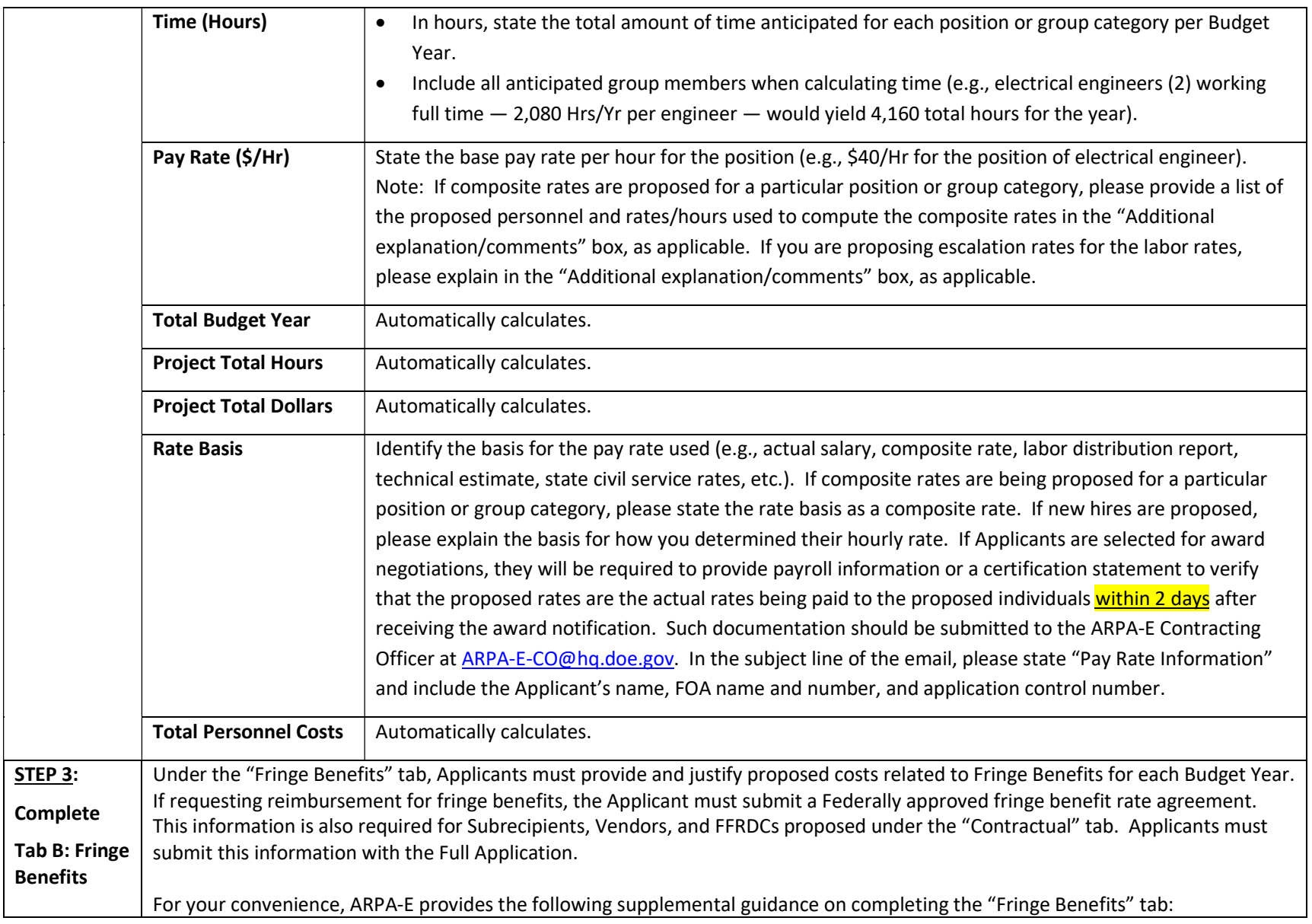

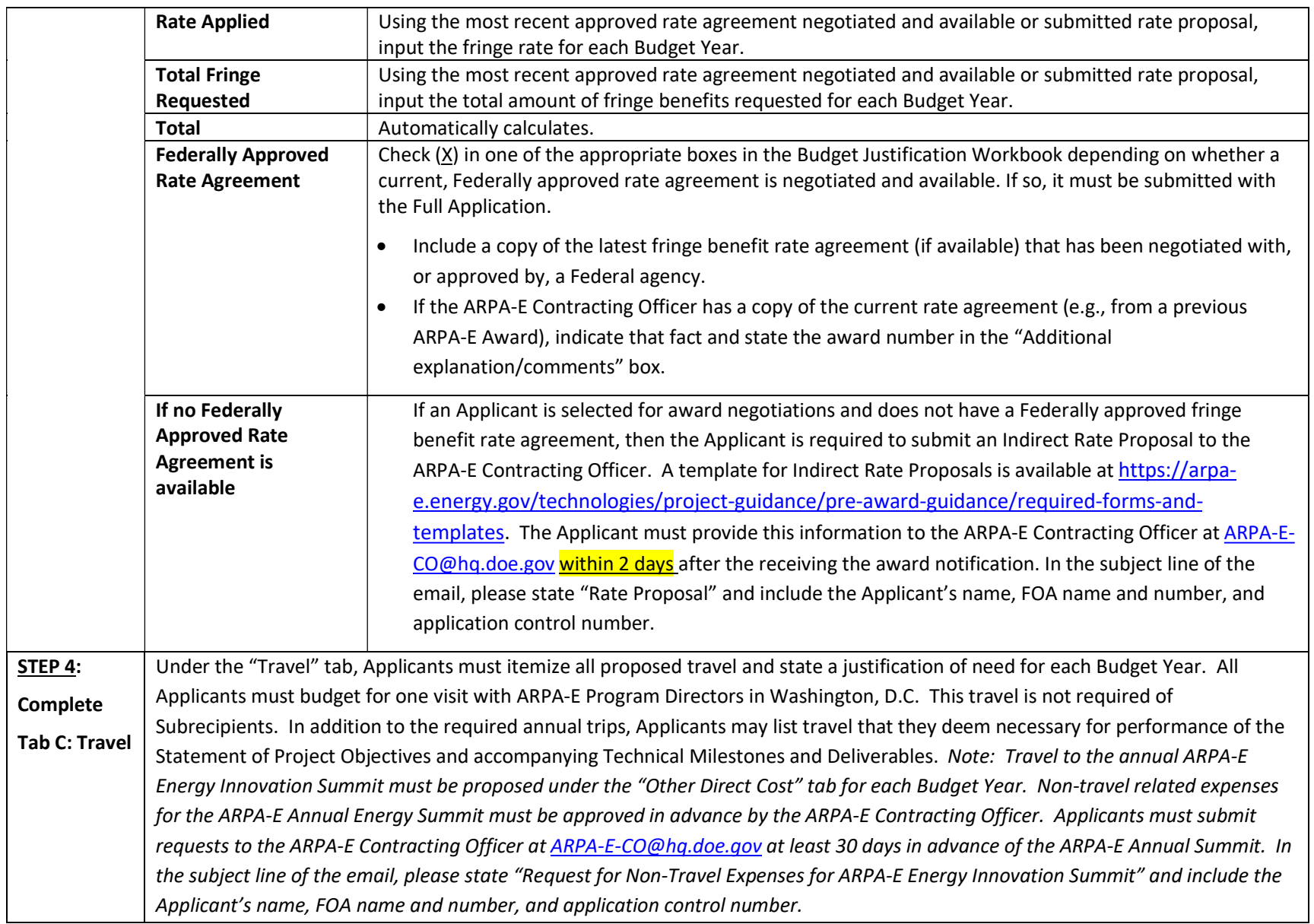

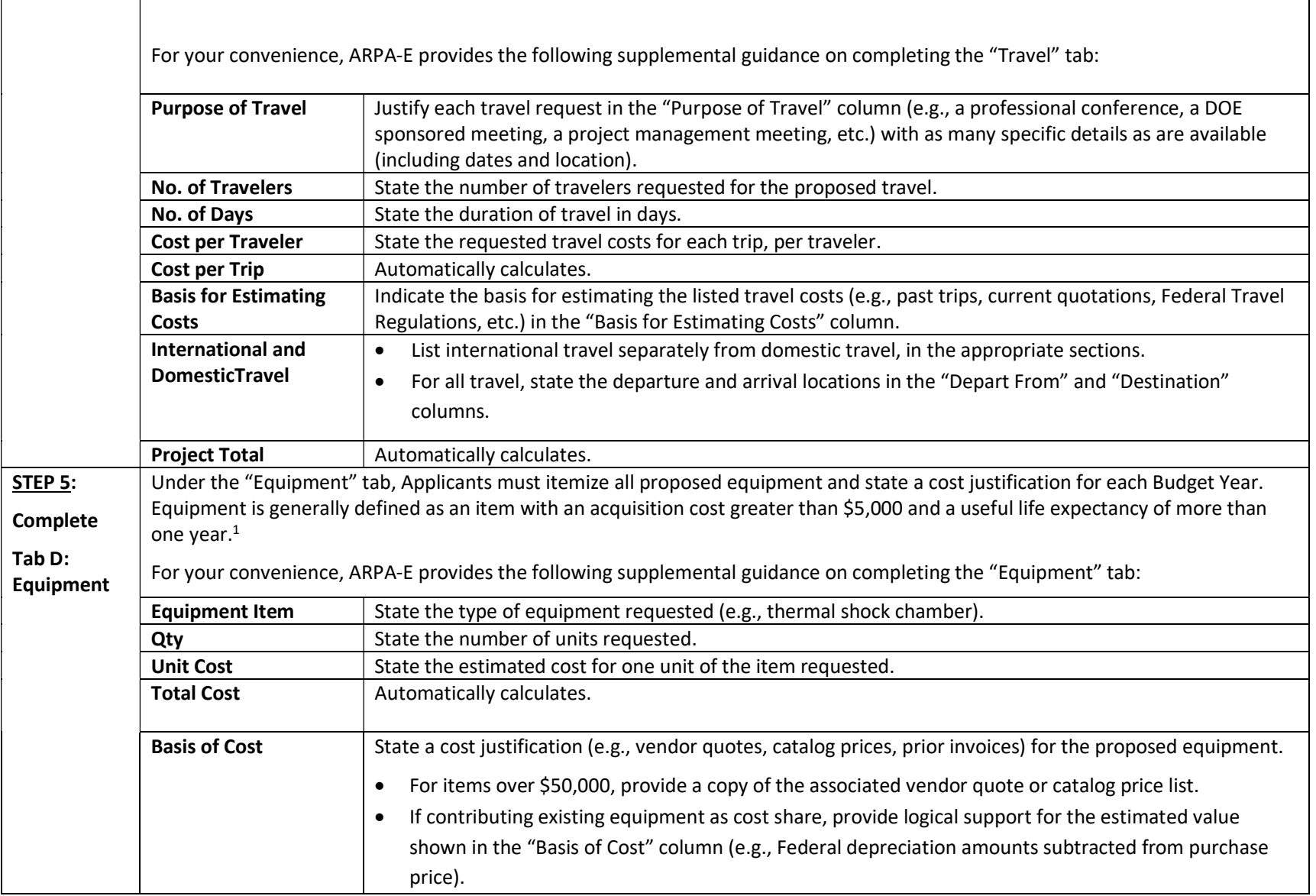

 $1$  10 C.F.R. § 600.101.

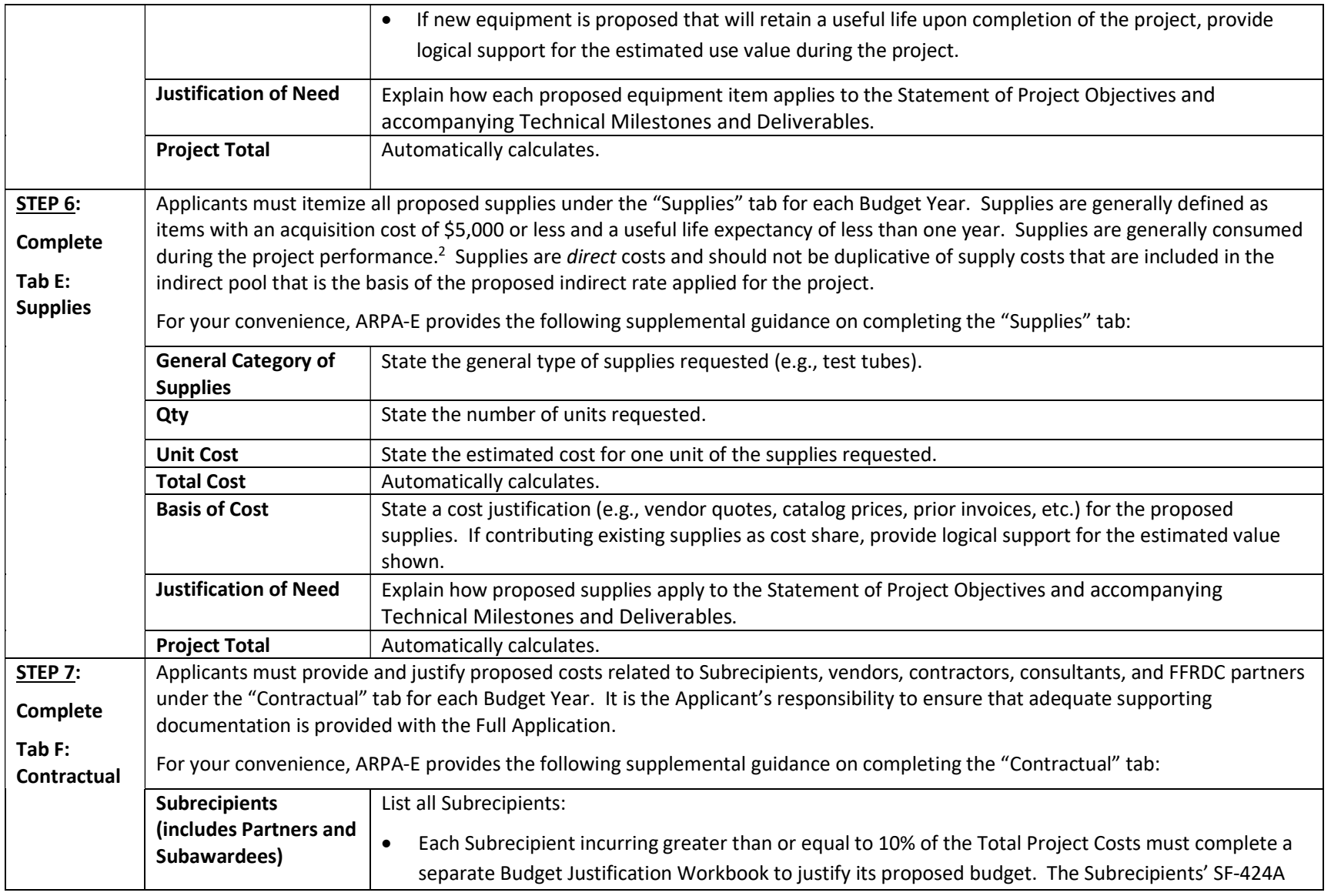

2 10 C.F.R. § 600.101.

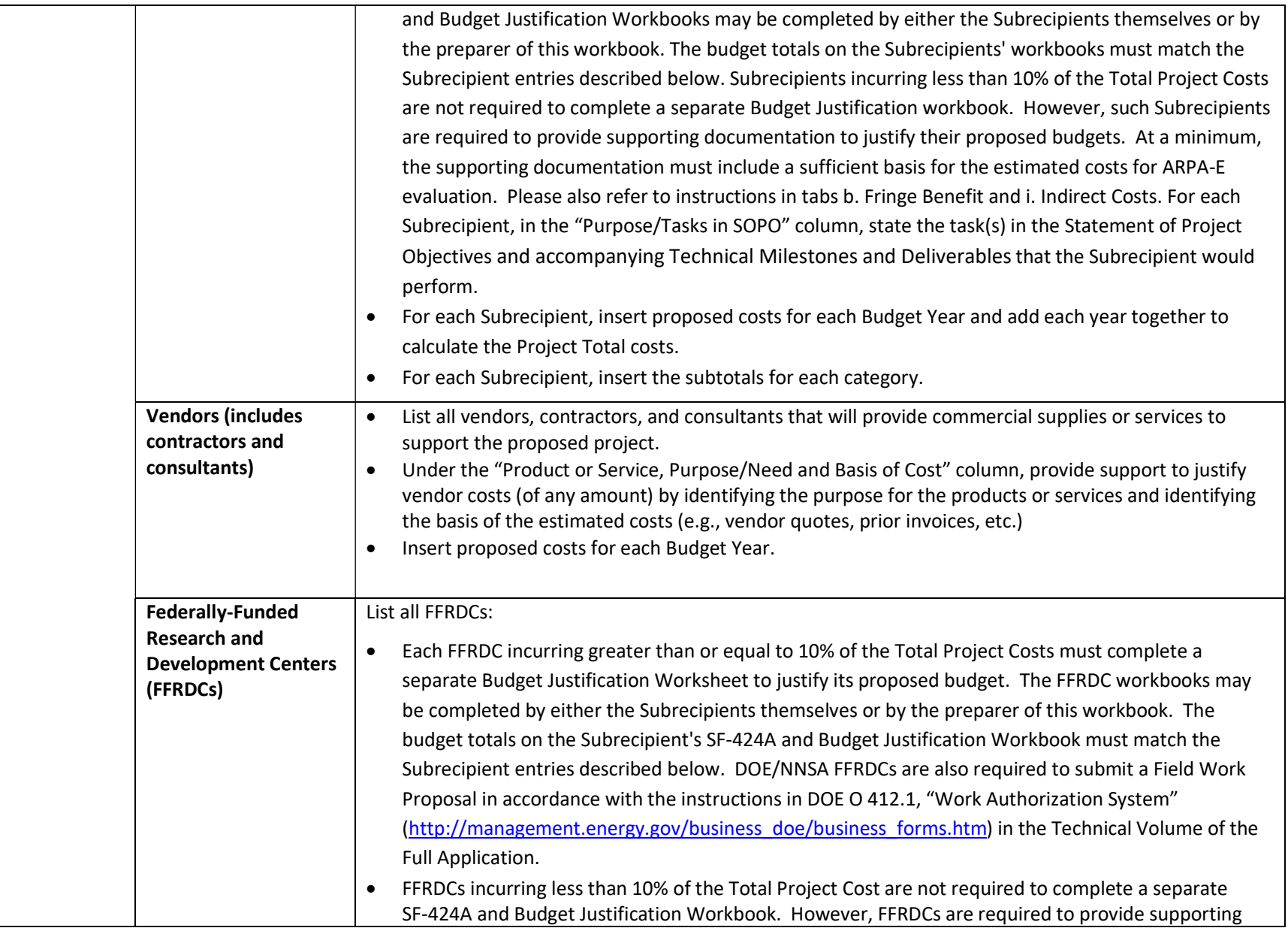

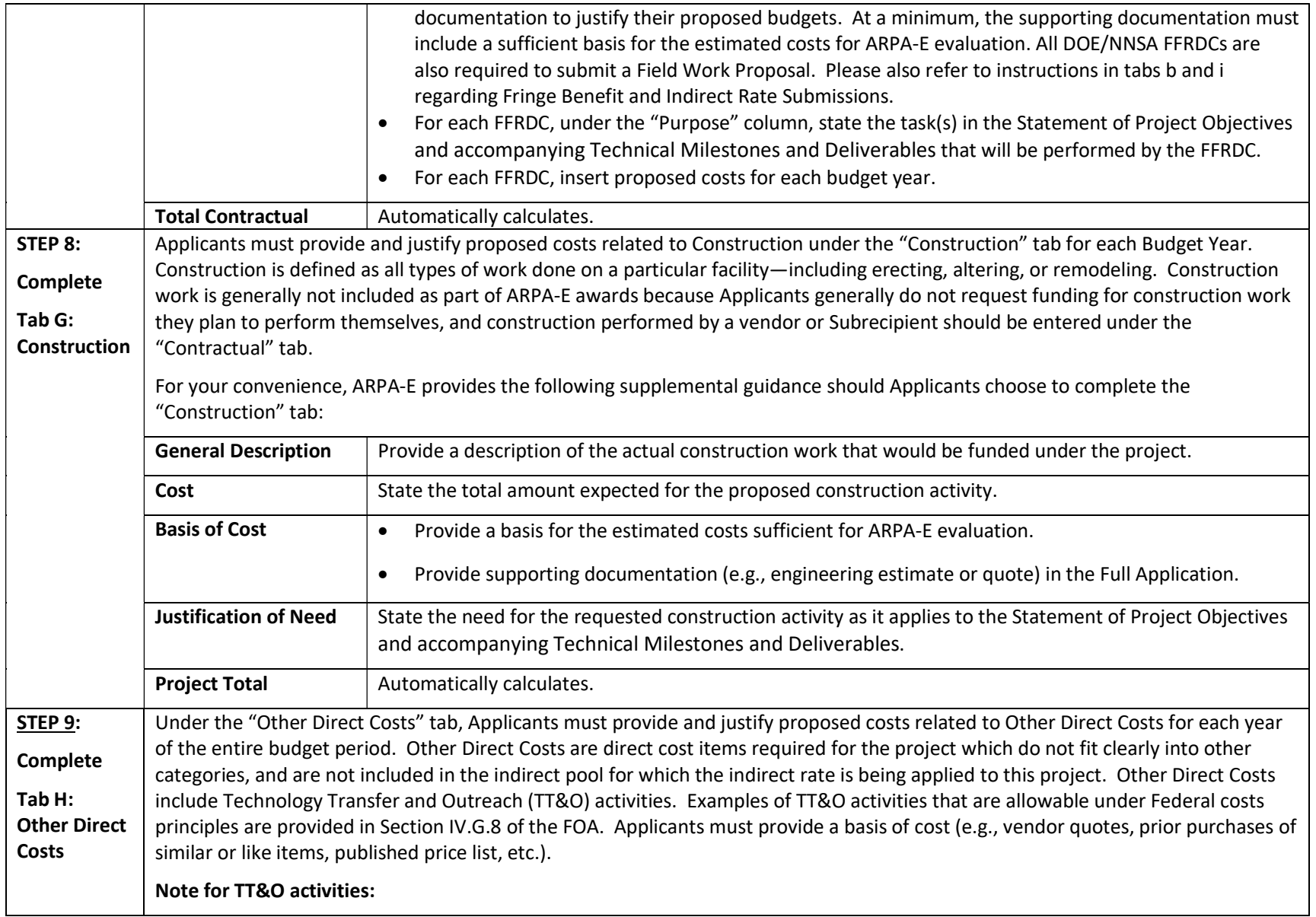

Applicants may choose to not include TT&O activities if appropriate, and do not need a waiver to do so. If applicants do decide to include TT&O, all budget activities must relate to achieving specific objectives, Technical Milestones and Deliverables outlined in the Statement of Project Objectives. Applicants must list TT&O costs with a clear description of what activities are to take place (e.g. travel to the Annual ARPA-E Innovation Summit, work devoted to a commercialization plan, etc.).

Only TT&O costs that relate to a specific technology funded by ARPA-E will be allowed, if the costs are allowable in accordance with Federal cost principles. For TT&O activities aimed at advancing a portfolio of technologies and/or products owned by the Recipient or Project Partner, only the portion of costs specifically attributable to advancing the ARPA-E funded technology will be reimbursed.

## Note for Patent Costs:

ARPA-E will reimburse up to \$30,000 in expenditures incurred under the funding agreement for costs and fees relating to the filing and prosecution of U.S. patent applications on subject inventions disclosed to ARPA-E and DOE in accordance with Attachment 2 to the funding agreement (http://arpa-e.energy.gov/FundingAgreements/CooperativeAgreements.aspx). Prime Recipients may use costs and fees in excess of \$30,000 to meet their cost share obligations under the funding agreement.

ARPA-E will not reimburse any costs and fees relating to the filing and prosecution of foreign patent applications on subject inventions disclosed to ARPA-E and DOE in accordance with Attachment 2 to the funding agreement. However, Prime Recipients may use such costs and fees to meet their cost share obligations.

For examples of allowable patent costs, please see Section IV.G.3 of the FOA.

For your convenience, ARPA-E provides the following supplemental guidance on completing the "Other Direct Costs" tab:

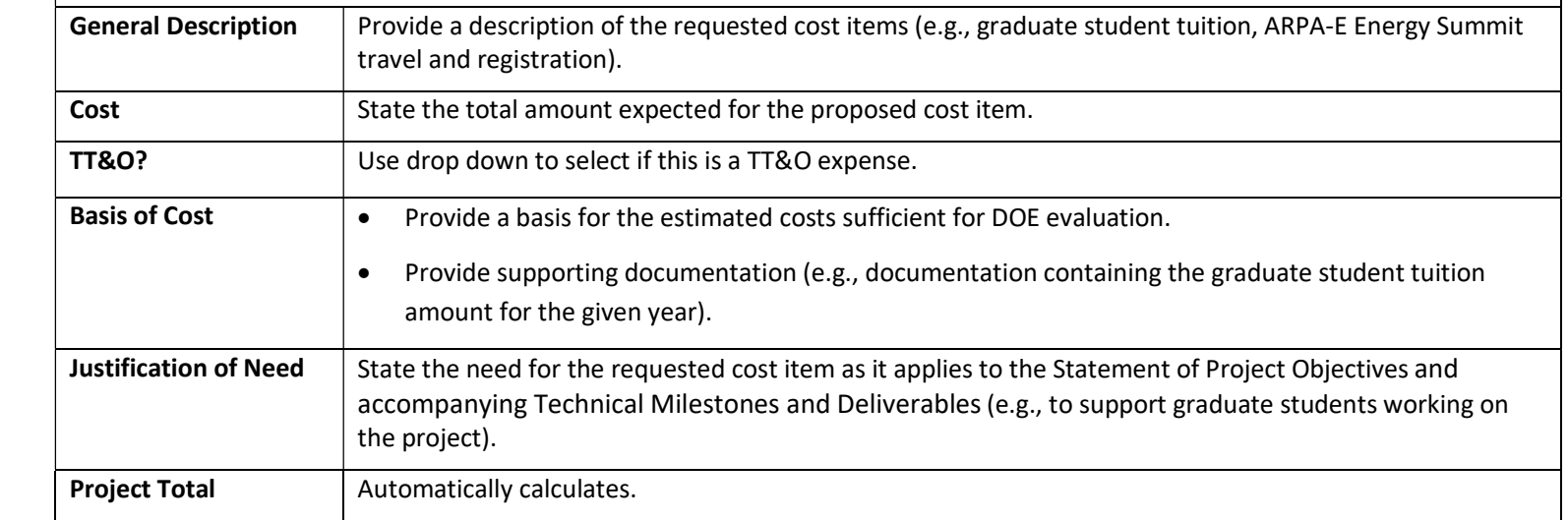

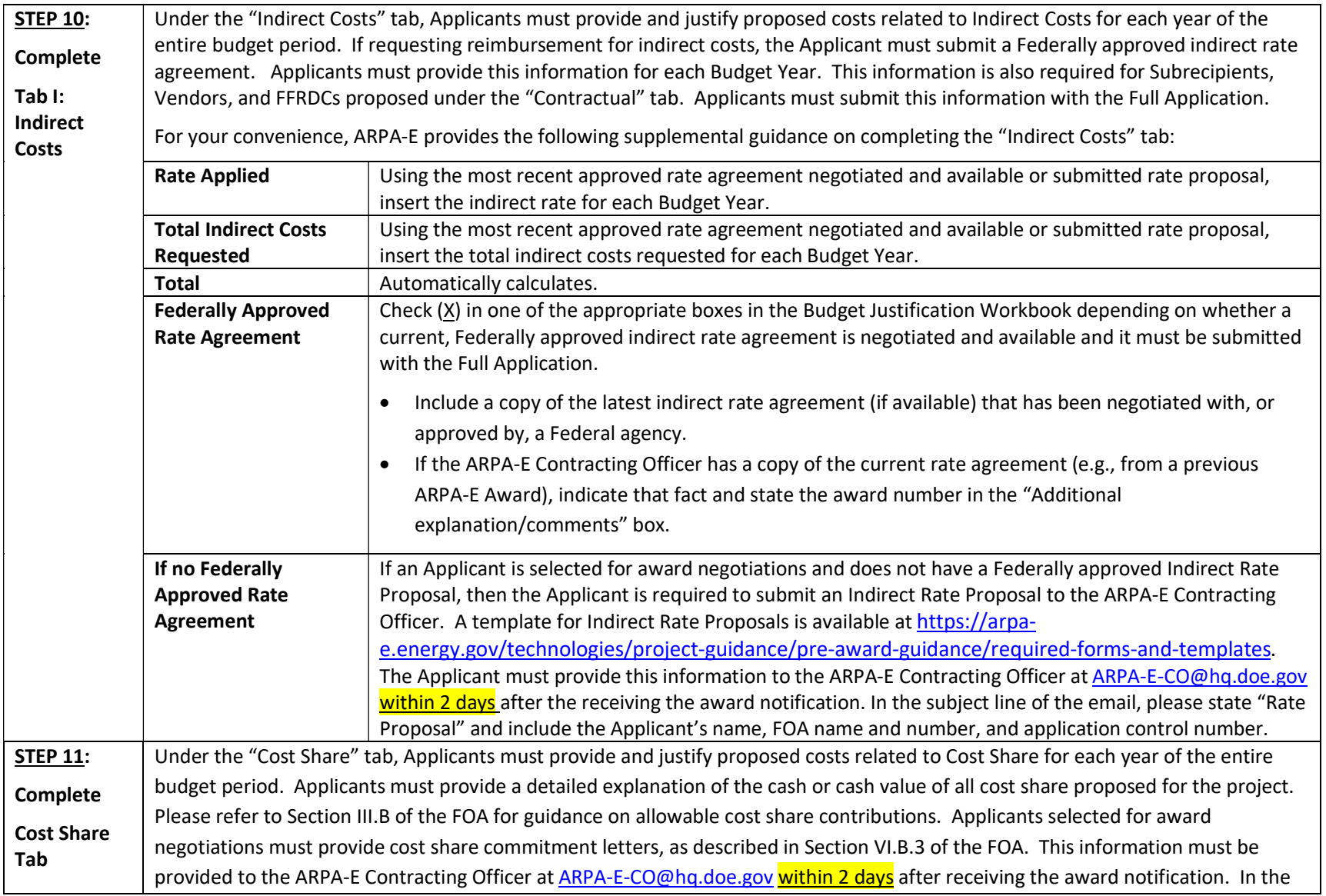

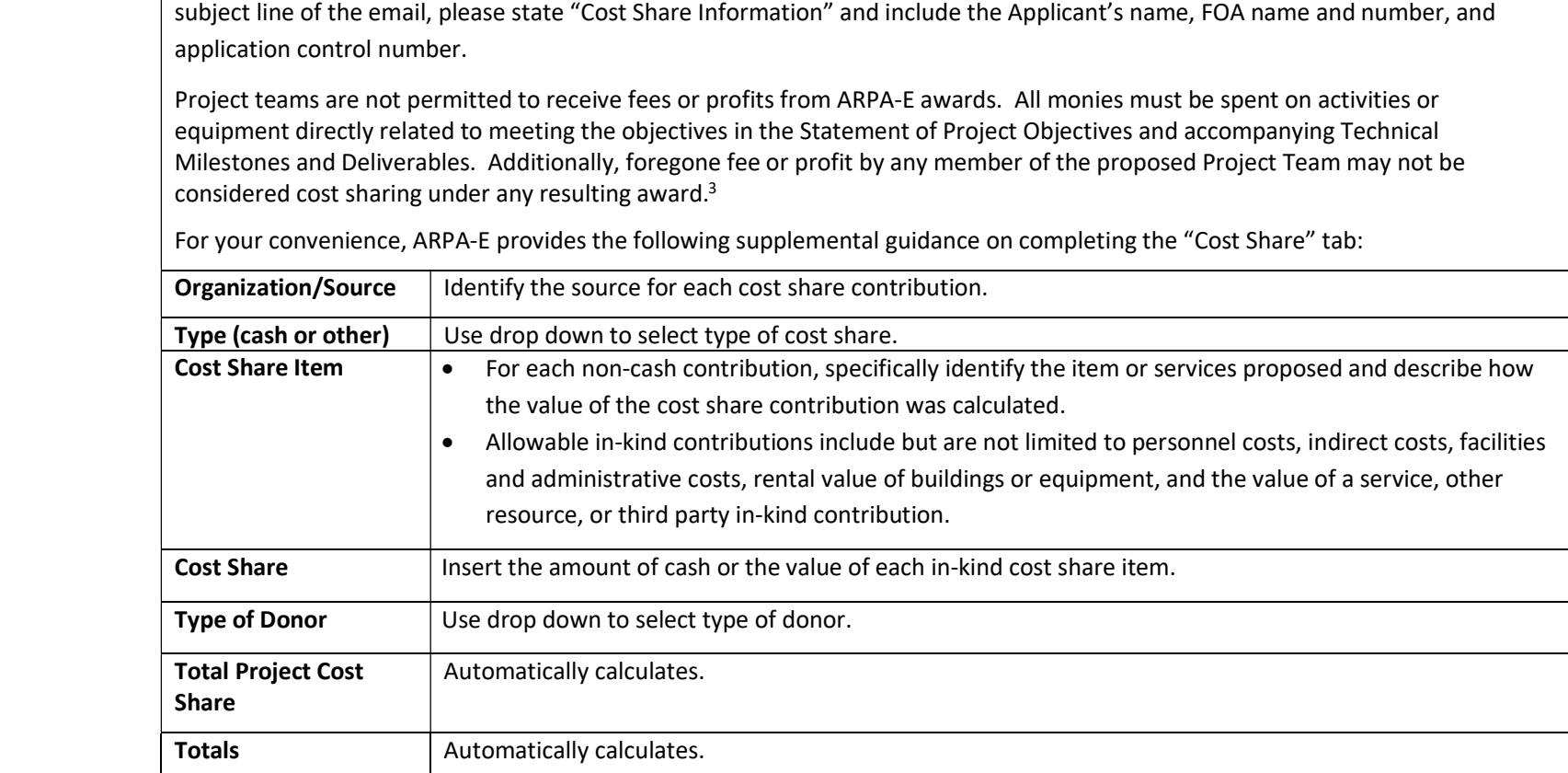

т

 $3$  However, a reasonable profit or fee may be paid to consultants, contractors, and vendors under an ARPA-E award when the contractor/consultant provides supplies, equipment, or services needed to carry out the proposed project. See 10 C.F.R. §§ 600.318 and 603.230 relative to profit or fee.